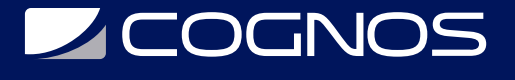

## AUTOCAD 3D - Avanzado

Código: CAD-1921 **Propuesta de Valor:** AUTODESK **Duración:** 32 Horas

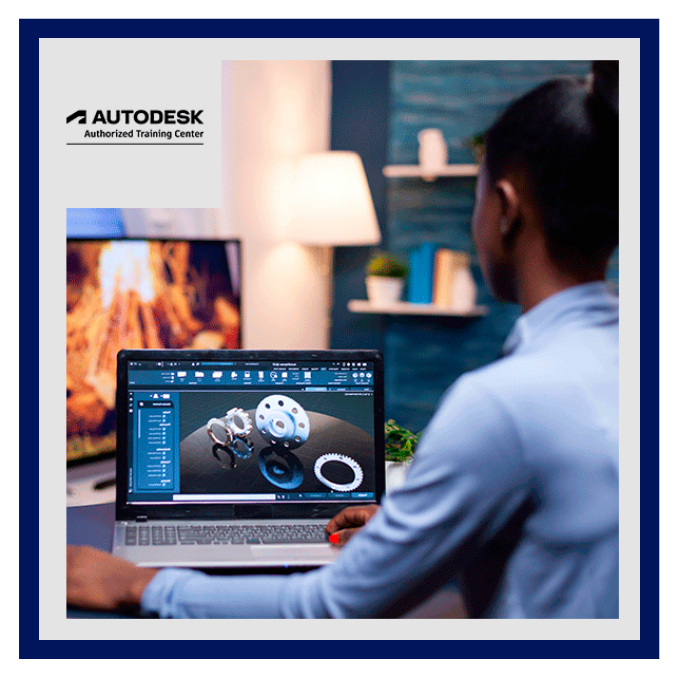

AutoCAD® 3D presenta a los usuarios, que dominan los comandos 2D en el software AutoCAD®, los conceptos y métodos de modelado 3D. El curso proporciona una base sólida en los fundamentos de 3D y explora las características principales del espacio de trabajo de modelado 3D avanzado en el software AutoCAD.

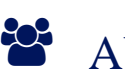

# AUDIENCIA

Este curso está diseñado para nuevos usuarios de AutoCAD.

#### **PRE REQUISITOS**

- Acceso a la última versión del software.
- Antes de tomar este curso, los estudiantes deben tener un buen nivel de habilidades laborales en el software AutoCAD.
- Se recomienda un mínimo de 80 horas de experiencia laboral con el software AutoCAD.

## <sup>©</sup> OBJETIVOS

- Técnicas de visualización en 3D.
- Trabajar con sólidos simples y compuestos.
- Creación de sólidos y superficies complejos.
- Modificar objetos en el espacio 3D.
- Edición de sólidos.
- Creación de secciones, perspectivas de cámara y animaciones.
- Trabajar con nubes de puntos.
- Conversión de objetos 3D.
- Configurar un renderizado con materiales y luces.
- Creación de dibujos 2D a partir de modelos 3D.

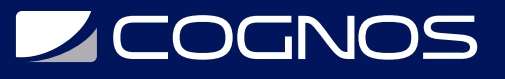

- Trabajar con el sistema de coordenadas del usuario.
- Configurar un dibujo para impresiones 3D.

#### **F** CERTIFICACIÓN DISPONIBLE

- Curso Oficial Certificado por **AUTODESK**. Cognos es un ATC (Centro autorizado).
- El curso lo prepara para la Certificación Internacional de **AUTODESK PROFESIONAL.**

# **E** CONTENIDO

- 1. PERSONALIZACIÓN DE INTERFAZ (BARRAS RIBBON, MENÚ DE OPCIONES)
- 2. FUNDAMENTOS BÁSICOS DE BLOQUES DINÁMICOS
- 3. CONFIGURACIÓN DE VENTANAS EN ESPACIO MODELO
- 4. SISTEMAS DE COORDENADAS WCS, UCS. UTILIZACIÓN DE COORDENADAS PERSONALES
- 5. GENERACIÓN DE SOLIDOS PRIMITIVOS Y MODELADO DE GEOMETRÍAS
- 6. AJUSTES DE CÁMARA Y NAVEGACIÓN (ORBIT, ORBIT3D)
- 7. MODELADO DE MALLAS 3D
- 8. CREACIÓN DE REGIONES 2D
- 9. CREACIÓN DE CURVAS EN 3D (3DPOLY)
- 10. CREACIÓN Y COMPOSICIÓN DE BLOQUES
- 11. OPERACIONES CON OBJETOS 3D (SUMA, SUSTRACCIÓN, INTERFERENCIA, ETC.)
- 12. EDICIÓN DE SÓLIDOS (SOLIDEDIT)
- 13. APLICACIÓN DE MATERIALES Y TEXTURAS A OBJETOS 3D
- 14. IMPORTACIÓN DE ELEMENTOS DXF, SOLIDWORKS, ETC.
- 15. TRABAJO CON REFERENCIAS EXTERNAS Y BLOQUES
- 16. MODOS DE VISUALIZACIÓN (MALLADO, REALÍSTICO, CONCEPTUAL, ETC.)
- 17. MODOS DE REPRESENTACIÓN, LAYOUT'S MVIEW Y DVIEW E IMPRESIÓN (PUBLISH)

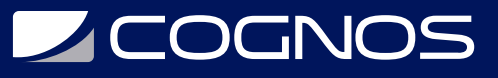

18. PARAMETROS DE RENDER

19. MODELADO DE SUPERFICIES

# **RENEFICIOS**

Los estudiantes manejarán las herramientas específicas de la industria.

Cognos tiene un único cronograma virtual para todos los países de habla Hispana. Los cursos presenciales están disponibles a través de los centros franquiciados. Copyright © Cognos 2020 Todos los derechos reservados.